### Аннотация к рабочей программе элективного курса по физике

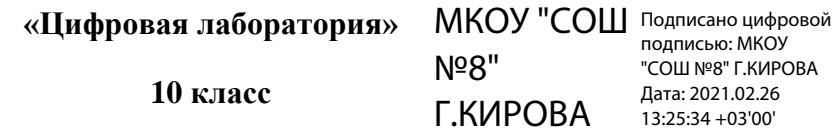

Развитие современной техники и практика всех естественнонаучных исследований в мире показывает, что измерение физических величин все шире использует принципы оцифровывания аналоговых сигналов, внедрение датчиков физических величин и компьютерную обработку информации полученной с таких датчиков. Современный стандарт физического образования для средней школы требует активного освоения современных способов получения, обработки и представления информации, а также методов проведения исследовательских работ по физике. Поэтому актуальной задачей развития лабораторного практикума является внедрение компьютерной техники в подготовку, проведение экспериментальных работ и в обработку полученных экспериментальных данных.

В методической литературе термин «компьютерный эксперимент» приобрел столь широкое распространение и толкование, что многие учителя начали понимать под ним компьютерную симуляцию такого эксперимента. Несмотря на возражения о том, что при таком подходе размывается само понятия «эксперимент» в преподавании физики, идея «симуляции эксперимента» была доведена до абсурда: прикрываясь идеей сложности технической реализации экспериментальных установок ЛЛЯ классических фундаментальных экспериментов (опыты Франка-Герца, Резерфорда, Мессбауэра), некоторые авторы предлагают создать муляж экспериментальной установки с муляжами вольтметров и других измерительных приборов, управлять рукоятками муляжей приборов компьютерной программой, которая и будет выдавать «экспериментальные» (а в действительности рассчитанные компьютером в соответствии с положением рукояток муляжей) зависимости.

Толкование «компьютерной симуляции» как «компьютерного эксперимента» крайне опасно, поскольку уводит от восприятия физики как науки о моделировании реальных явлений. В рамках живого эксперимента реализуется ситуация преодоления учеником трудностей при наблюдении реальных явлений, развивается навык выделения основных черт явления на фоне множества мелких второстепенных факторов, установления причинно-следственных связей, количественных закономерностей.

Цели элективного курса: воспитание творческой личности, способной овладеть профессиональными навыками в постановке физических экспериментов; развитие стремления к познанию окружающего мира через постановку физического эксперимента; вовлечение учеников в раздумья через интерес к происходящим явлениям и реализацию своих замыслов по изучению явлений; проведение физического эксперимента с использованием не только традиционного школьного оборудования кабинета физики, но и комплекта оборудования «Цифровая лаборатория».

#### Задачи элективного курса:

- научить детей анализировать возможные варианты экспериментального решения задачи и выбирать оптимальный вариант; планировать эксперимент; производить рациональный отбор приборов и материалов; оценивать погрешности эксперимента; делать выводы;

- изучить описание программного обеспечения для сбора и первичной обработки экспериментальных ланных на ПК:

- получить представление о программе для обработки опытных данных;

– изучить область применения и технические характеристики датчиков, входящих в комплект ЦЛ «Научные развлечения»;

– для поддержания интереса учащихся к физике и приобретения навыков в постановке экспериментов использовать разнообразные виды работ: занимательные опыты, демонстрационные опыты, лабораторные работы, экспериментальные задачи.

#### **Общая характеристика курса**

**Только в реальном эксперименте** становится понятна необходимость измерений с определенной точностью и проведение таких операций как округление.

Именно в экспериментальных исследованиях становятся востребованными навыки учеников, склонных не только к абстрактному мышлению, но и к конструированию, тонким мышечным действиям, которые все реже можно проявить в пространстве современной школы.

Для развития творческих способностей недостаточно дать обучающимся сумму знаний. Главное условие развития творчества – организация деятельности обучающихся, особенно в области физического эксперимента. Повысить уровень экспериментальной подготовки можно, используя цифровую лабораторию (ЦЛ) «Научные развлечения», что мы и делаем на занятиях кружка.

ЦЛ «Научные развлечения»– новое поколение школьных естественнонаучных лабораторий для проведения широкого спектра исследований, демонстраций, лабораторных работ.

## **Место курса в учебном плане**

Программа факультатива «Цифровая лаборатория по физике» разработана для обучающихся 10 класса при наличии у каждого из них персонального компьютера, измерительного интерфейса и комплекта датчиков. Занятия продолжительностью 45 мин., проводятся 1часв неделю, 34 часа в год.

Срок реализации предлагаемой программы 1 год.

*В конце обучения учащиеся научатся применять:*

– программное обеспечение ЦЛ «Научные развлечения»;

– назначение датчиков, входящих в комплект ЦЛ «Научные развлечения»;

– возможности программы для обработки экспериментальных данных на ПК;

*Получат возможность научиться*

*– подготавливать ПК для эксперимента;*

*– пользоваться ПК, измерительным интерфейсом и датчиками сбора и первичной обработки экспериментальных данных;*

*– грамотно использовать датчики в экспериментальной установке;*

*– формулировать цель и составлять план эксперимента;*

*– проводить эксперимент;*

*– обрабатывать экспериментальные данные;*

*– делать выводы;*

*– видеть практическую направленность своей деятельности;*

*– разнообразно представлять результаты своей деятельности.*

Информационные технологии наступают на все отрасли знаний и стороны деятельности человека. При трактовке преподавания физики как приобщения к современным методам познания мы обязаны показать способы фиксирования и обработки информации, используемые в современной физике, как отрасли науки. В этом «Цифровая лаборатория» незаменима. Цифровые датчики почти всех физических величин, видеокамера, покадровая обработка видео, обработка таблиц на компьютере после проведения эксперимента – это рутинные средства из арсенала современной науки, а познакомиться с ними можно работая с «Цифровой лабораторией».

Использование «Цифровой лаборатории» усиливает мотивацию обучающихся и кардинально меняет их отношение к физике как учебному предмету.

# **Содержание элективного курса:**

- **I. Знакомство с ЦЛ «Научные развлечения» 2 часа**
- **II. Выполнение экспериментов с использованием ЦЛ «Научные развлечения»:**
	- **- Тепловые явления 12часов**
	- **- Электрические явления 12 часов**
	- **- Оптика 8 часов**

### **Материально-техническое обеспечение**

Ноутбук учителя Комплект оборудования учителя Ноутбуки для обучающихся 13 штук Комплекты оборудования для обучающихся – 13 штук